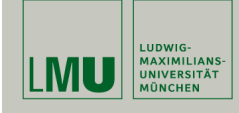

# **Grundlegende Operatoren und Funktionen**

# **Statistische Software (R)**

**Paul Fink, M.Sc.**

Institut für Statistik Ludwig-Maximilians-Universität München

Vektoren, Matrizen

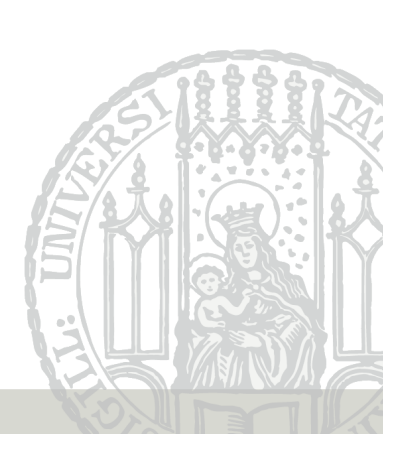

Aufruf der Hilfeseiten zu grundlegende Operatoren und Funktionen:

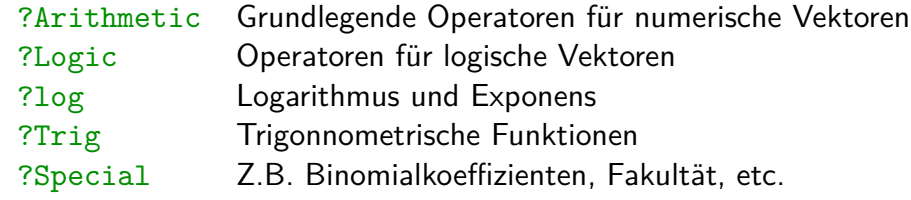

Paul Fink: Statistische Software (R) SoSe 2015 2

## **Datentypen in R**

Übersicht einiger Konstanten:

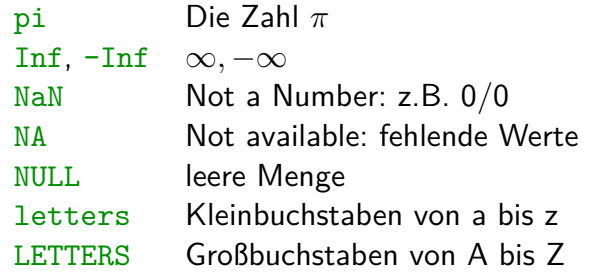

**DAS** Datenobjekt ist ein Vektor mit Elementen des Typs

- **numeric**: ganzzahlige oder Gleitkomma-Werte,
- **character**: beliebige Zeichen,
- **logical**: die Zustände TRUE und FALSE,
- **list**: ein Objekt beliebigen Typs, auch wieder eine Liste (rekursive Datenstruktur!). Mehr dazu später.

Jeder Vektor besitzt Elemente **eines!!** Typs und hat eine Länge (length()).

# **Konstanten**

• Vektor vom Typ **numeric**.  $>$  numvec  $\leq$  c(2.54, 4.22, 2.99, 3.14, 3.44) > numvec [1] 2.54 4.22 2.99 3.14 3.44 • Vektor vom Typ **character**. > charvec <- c("Statistische", "Software") > charvec [1] "Statistische" "Software" • Vektor vom Typ **logical**. > logicvec <- c(TRUE, FALSE, FALSE, TRUE) > logicvec [1] TRUE FALSE FALSE TRUE • Konstruktion einfacher Vektoren  $> c(1, 2, 7)$ > c("Hallo", "Welt") • R wandelt den Typ eines Objektes automatisch um, wenn dies notwendig und möglich ist:  $>$  TRUE + 2 [1] 3 > c("Hello", sqrt(3)) [1] "Hello" "1.73205080756888"  $> c(1:2, 3.14, exp(1i * pi))$ [1] 1.00+0i 2.00+0i 3.14+0i -1.00+0i

```
Paul Fink: Statistische Software (R) SoSe 2015 5
```
### **Automatische Umwandlung**

- Beispiele für häufige Umwandlungen sind
	- logisch  $\implies$  numerisch<br>logisch numerisch  $\implies$  Text logisch, numerisch  $\implies$  Text<br>numerisch  $\implies$  logisch numerisch  $\implies$

```
> as.numeric(rnorm(10) >= 1)
[1] 1 0 0 0 0 0 0 0 0 0
> as.logical(c(0, pi))
[1] FALSE TRUE
> c(2, "Hallo", TRUE)[1] "2" "Hallo" "TRUE"
```
#### **Rechnen mit Vektoren**

• Wie in Linearer Algebra komponentenweise Addition und Subtraktion

Paul Fink: Statistische Software (R) SoSe 2015 6

 $> x < -1:4$  $> y \leftarrow c(4, 10, 2, 0)$  $> x + y$ [1] 5 12 5 4

- Achtung: Multiplikation/Division auch komponentenweise!!  $> x * y$ [1] 4 20 6 0
- **Wichtig:** Die meisten Operationen von 2 Vektoren werden komponentenweise durchgeführt!!

# **Recycling-Regel**

# **Recycling-Regel**

allerdings mit Warnung

 $> x + c(1, 2, 4) + x + c(1, 2, 4, 1)$ 

R erlaubt auch Rechnen mit Vektoren unterschiedlicher Länge.

 $> x$ [1] 1 2 3 4  $> x + c(1, 2)$ [1] 2 4 4 6

#### entspricht

 $> x + c(1, 2, 1, 2)$ [1] 2 4 4 6

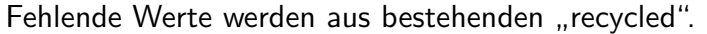

Paul Fink: Statistische Software (R) SoSe 2015 9

Paul Fink: Statistische Software (R) SoSe 2015 10

[1] 2 4 7 5

# **Zugriff auf Vektorelemente**

- 1. Vektor von positiven Zahlen
	- > letters[1:3]
	- [1] "a" "b" "c"
	- $>$  letters[ $c(2, 4, 6)$ ]
	- [1] "b" "d" "f"
- 2. Logischer Vektor

```
> x < -1:10> x[1] 1 2 3 4 5 6 7 8 9 10
> x[(x > 5)][1] 6 7 8 9 10
> x [((x \frac{9}{9} \cdot 2) == 0)][1] 2 4 6 8 10
```
# **Zugriff auf Vektorelemente**

- 3. Vektor von negativen Zahlen
	- $> x < -1:10$  $> x[-(1:5)]$ [1] 6 7 8 9 10
- 4. Vektor von Zeichenketten

Die Elemente eines Vektors kann man mit Namen versehen. Mittels dieses Namens kann auf die Elemente zugegriffen werden.

Funktioniert auch wenn Vektorlängen nicht Vielfache sind,

Warning in x + c(1, 2, 4): Länge des längeren Objektes ist kein Vielfaches der Länge des kürzeren Objektes

```
> x \leq c (Wasser = 1, Saft = 2, Limonade = 3)
> names(x)[1] "Wasser" "Saft" "Limonade"
> x["Saft"]
Saft
  2
```
5. Leerer Index. Diesen haben wir bereits ständig verwendet!

```
> x < -1:10> x[1] 1 2 3 4 5 6 7 8 9 10
> x[]
[1] 1 2 3 4 5 6 7 8 9 10
```
 $\bullet$  Nominale oder ordinale Merkmale werden in R als "Faktoren" codiert

> x <- factor(c("Saft", "Saft", "Limonade", "Saft", "Wasser"))  $> x$ [1] Saft Saft Limonade Saft Wasser Levels: Limonade Saft Wasser

• Den einzelnen Stufen werden ganzzahlige Werte zugeordnet, wie der str Befehl zeigt:

 $> str(x)$ Factor w/ 3 levels "Limonade","Saft",..: 2 2 1 2 3

Paul Fink: Statistische Software (R) SoSe 2015 13

Paul Fink: Statistische Software (R) SoSe 2015 14

### **Faktoren**

• Bestimmte Reihenfolge der Levels festlegen mit Argument levels:

```
> x <- factor(c("Saft", "Saft", "Limonade", "Saft", "Wasser"),
+ levels = c("Saft", "Wasser", "Limonade"))
> x[1] Saft Saft Limonade Saft Wasser
Levels: Saft Wasser Limonade
> str(x)Factor w/ 3 levels "Saft","Wasser",..: 1 1 3 1 2
> levels(x)
[1] "Saft" "Wasser" "Limonade"
```
• Nachträgliches Ändern des ersten Levels

```
> x <- relevel(x, "Wasser")
> str(x)Factor w/ 3 levels "Wasser","Saft",..: 2 2 3 2 1
```
#### **Faktoren**

• Ein Vektor von Typ character kann in einen Faktor mittels as.factor() umgewandelt werden:

```
> x <- c("Apfel", "Birne", "Apfel", "Traube", "Traube", "Kiwi")
> x \leftarrow as.factor(x)> x[1] Apfel Birne Apfel Traube Traube Kiwi
Levels: Apfel Birne Kiwi Traube
```
## **Sequenzen**

#### Der Befehl seq()

- Absteigende Sequenz mit gleicher Schrittweite:
	- $>$  seq(from = 3, to = -2, by = -0.5)  $[1]$  3.0 2.5 2.0 1.5 1.0 0.5 0.0 -0.5 -1.0 -1.5 -2.0
- Standardschrittweite ist +1 oder −1:

```
> seq(from = 2, to = 4)
[1] 2 3 4
> seq(from = 4, to = 2)
[1] 4 3 2
> 2:4[1] 2 3 4
```
Paul Fink: Statistische Software (R) SoSe 2015 17

### **Wiederholungen**

Der Befehl rep()

• n-malige Wiederholung eines Objekts:

```
> rep(3.5, times = 10)[1] 3.5 3.5 3.5 3.5 3.5 3.5 3.5 3.5 3.5 3.5
> rep(1:4, times = 2)[1] 1 2 3 4 1 2 3 4
> (anz \leq seq(from = 2, to = 8, by = 2))
[1] 2 4 6 8
> rep(1:4, times = anz)[1] 1 1 2 2 2 2 3 3 3 3 3 3 4 4 4 4 4 4 4 4
> rep(3.5, 10)[1] 3.5 3.5 3.5 3.5 3.5 3.5 3.5 3.5 3.5 3.5
```
• Sequenzen mit vorgegebener Länge:

 $>$  seq(to = 10, length = 10) [1] 1 2 3 4 5 6 7 8 9 10  $>$  seq(from = 10, length = 10) [1] 10 11 12 13 14 15 16 17 18 19  $>$  seq(from = 10, length = 10, by = 0.1) [1] 10.0 10.1 10.2 10.3 10.4 10.5 10.6 10.7 10.8 10.9

Paul Fink: Statistische Software (R) SoSe 2015 18

# **Wiederholungen**

• Jedes Vektorelement wird mehrmals hintereinander wiederholt:

 $> rep(1:4, each = 2)$ [1] 1 1 2 2 3 3 4 4 >  $rep(1:4, each = 2, times = 3)$ [1] 1 1 2 2 3 3 4 4 1 1 2 2 3 3 4 4 1 1 2 2 3 3 4 4

## **Aufgaben**

1.) Erstellen Sie einen Vektor ung, welcher die ersten 15 ungeraden Zahlen enthält die echt größer als 107 sind!

- 2.) Geben Sie vom Vektor ung diejenigen Zahlen aus, die durch 3 teilbar sind und bilden sie die Summe daraus!
- 3.) Erstellen Sie einen Faktor faecher, der 24 mal das Wort Statistik, 1 mal Informatik und 5 mal Mathematik enthält. Statistik, soll dabei an erster Stelle der Faktorlevels stehen.

Eine Matrix in R ist ein Vektor mit Dimensions-Attribut!!!

Erzeugen einer Matrix:

 $> x \le$  matrix(nrow = 4, ncol = 2, byrow = TRUE, +  $data = c(1, 2, 3, 4, 5, 6, 7, 8)$  $> x$  $[0,1]$   $[0,2]$  $[1,] 1 2$  $[2,] 3 4$ [3,] 5 6  $[4,] 7 8$ 

Auf ein einzelnes Element kann mittels der Notation  $x[i,j]$ zugegriffen werden ( $i$  ist die Zeile und  $j$  ist die Spalte):  $> x[3, 2]$ [1] 6

Paul Fink: Statistische Software (R) SoSe 2015 21

**Matrizen**

Paul Fink: Statistische Software (R) SoSe 2015 22

# **Matrizen**

Was machen die Argumente in der oben angegebenen Funktion?

#### ?matrix

Wir können nun bestimmte Eigenschaften der Matrix abfragen:  $>$  dim $(x)$ [1] 4 2  $>$ nrow $(x)$  $[1]$  4  $>$  ncol(x)  $\lceil 1 \rceil$  2 D.h., neben den Elementen selbst werden zusätzliche, abfragbare

Eigenschaften im Objekt Matrix abgelegt (Dimension, Anzahl der Zeilen, Anzahl der Spalten).

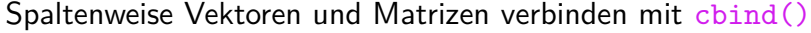

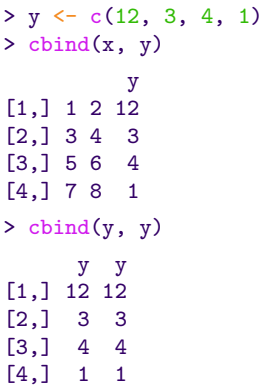

#### Zeilenweise Vektoren und Matrizen verbinden mit rbind()

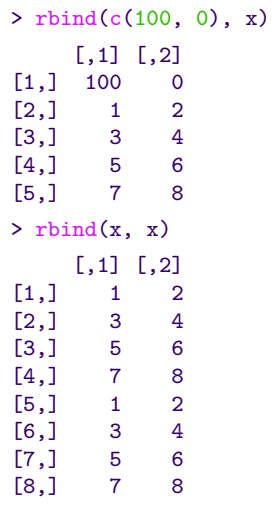

Paul Fink: Statistische Software (R) SoSe 2015 25

Paul Fink: Statistische Software (R) SoSe 2015 26